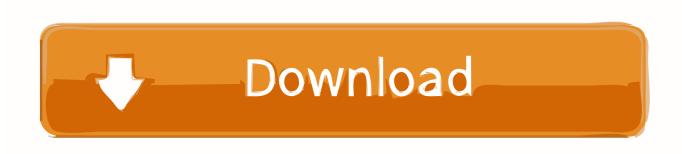

HerunterladenMaya LT 2012 32 Bits

**ERROR GETTING IMAGES-1** 

HerunterladenMaya LT 2012 32 Bits

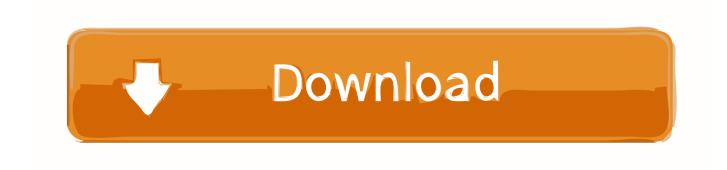

1/2

AutoCAD LT 2012 Service Pack 2. You can apply this update to AutoCAD LT 2012 running on all supported operating systems and languages. Consult the readme file for installation instructions and be sure to install the correct update (32-bit or 64-bit) for your software and operating system.. For 32-Bit AutoCAD LT 2012. Microsoft® Windows® XP Professional or Home edition (SP3 or later) Intel® Pentium® 4 or AMD Athlon™ dual-core, 1.6 GHz or higher with SSE2 technology. 1 GB RAM. 1.4 GB free disk space for installation. 1,024 x 768 VGA display with true color. Microsoft® Internet Explorer® 7.0 or later. 9bb750c82b

2/2